## **مالحظات هامة**

.1 قبل استعمال اجلدول االحتمايل للتوزيع الطبيعي املعياري ال بد من اتباع اخلطوات االتية:

## <mark>الخطوة الأولى:</mark>

$$
Z = \frac{X - \mu}{\delta} \sim N(0,1) \qquad \text{if} \quad Z \quad \text{if} \quad \text{if} \quad \text{
$$

 $Z$  أي انه يجب القيام بالتحويلات الضرورية للوصول الى القيمة المعيارية

مثال: لتكن المتغيرة العشوائية  ${\rm X}$  حيث تتبع التوزيع الطبيعي.

القيمة المعيارية يتم الحصول عليها بطرح كل قيمة X من متوسطها (مركزية القيم) ومن ثم قسمتها على الانحراف المعياري لها

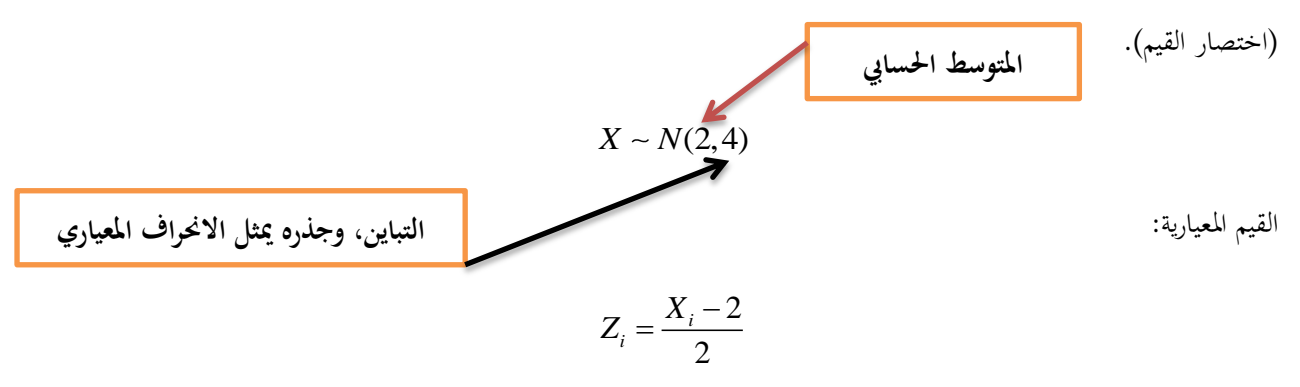

 ${\rm X}$  حيث تتغير قيمة  ${\rm Z}$ كلما تغيرت قيمة

## **اخلطوة الثانية:**

قيم الاحتمالات في الجدول عسوبه حسب العلاقة التالية: 
$$
P(Z \le x) = \phi(x)
$$
تابة الاحتمال المزاد الحمول عليه بنفس الطريقة، في حالة صيغة الاحتمال كانت على الشكل: 
$$
P(Z \ge x)
$$
 
$$
P(Z \ge x) = 1 - P(Z \le x) = 1 - \phi(x)
$$

$$
P(Z \le -x) = \phi(-x) = 1 - \phi(x)
$$

**اخلطوة الثالثة**:

استخراج القيمة االحتمالية من اجلدول. *P Z P Z P Z* ( 1.23); ( 1.23); ( 1.49) **مثال**: حساب االحتماالت االتية.

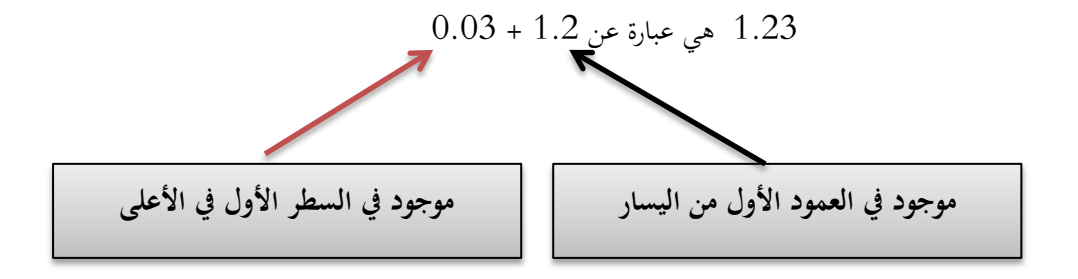

نقطة التقاطع بني العمود والسطر متثل القيمة االحتمالية

 $P(Z \leq 1.23) =$ 

| Z.  | 0.00 | 0.01 | 0.02 | 0.03   |
|-----|------|------|------|--------|
| 1.0 |      |      |      |        |
| 1.1 |      |      |      |        |
| 1.2 |      |      |      | 0.8907 |

حساب الاحتمال: 29807 = 1−P(Z ≤ 1.23) = 1−0.8907 = 1.23) = 0.1093 = 1−P

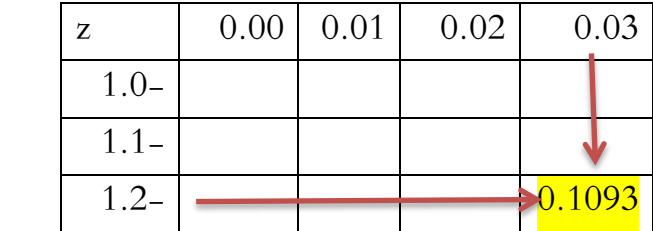

$$
P(Z \ge 1.49) = 1 - P(Z \le 1.49) = 1 - 0.9319 = 0.0681
$$

$$
Z = \frac{\bar{x} - \mu_{\bar{x}}}{\delta_{\bar{x}}} \sim N(0,1) \qquad \frac{1}{\delta_{\bar{x}}} \qquad \frac{1}{\delta_{\bar{x}}} \qquad \frac{
$$

| \n $Z = \frac{p - \mu_p}{\delta_p} \sim N(0,1)$ \n | \n $\frac{1}{2} \frac{1}{2} \frac$ |
|----------------------------------------------------|----------------------------------------------------------------------------------------------------|
|----------------------------------------------------|----------------------------------------------------------------------------------------------------|

$$
Z = \frac{(p_1 - p_2) - (\mu_{p_1} - \mu_{p_2})}{\delta_{p_1 - p_2}} \sim N(0,1) \quad \text{if} \quad \text{if} \quad
$$